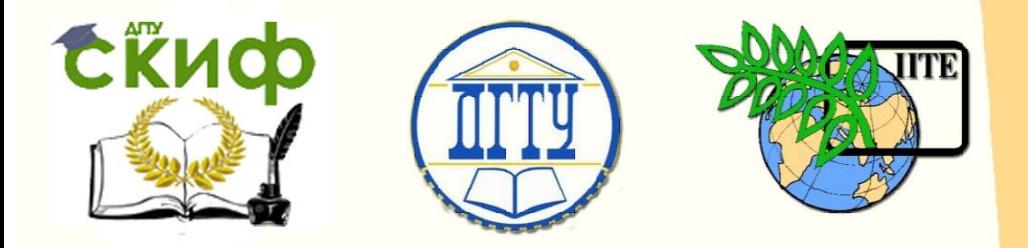

ДОНСКОЙ ГОСУДАРСТВЕННЫЙ ТЕХНИЧЕСКИЙ УНИВЕРСИТЕТ

УПРАВЛЕНИЕ ДИСТАНЦИОННОГО ОБУЧЕНИЯ И ПОВЫШЕНИЯ **КВАЛИФИКАЦИИ** 

Кафедра «Высшая геодезия и фотограмметрия»

## **Практикум**

к выполнению лабораторных работ на тему

# **«Нивелирование III класса»**

по дисциплине «Геодезия» для обучающихся по направлению подготовки 21.03.02 «Землеустройство и кадастры»

> Авторы Калачева Н.А., Гугуева О.А., Гермак О.В.

Ростов-на-Дону, 2017

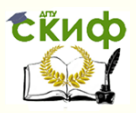

## **Аннотация**

Методические указания предназначены для обучающихся по направлению подготовки 21.03.02 «Землеустройство и кадастры».

Даны задания к лабораторным занятиям, разработаны варианты и подробно пояснено выполнение всех этапов работ, приведены примеры.

### **Авторы**

ассистент кафедры «ВГиФ» Калачева Н.А.,

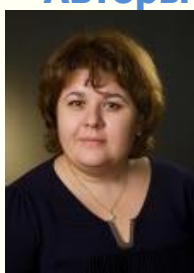

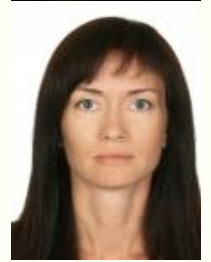

ассистент кафедры «ВГиФ» Гугуева О.А.,

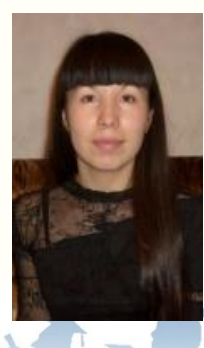

ассистент кафедры «ВГиФ» Гермак О.В.

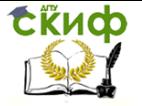

## **Оглавление**

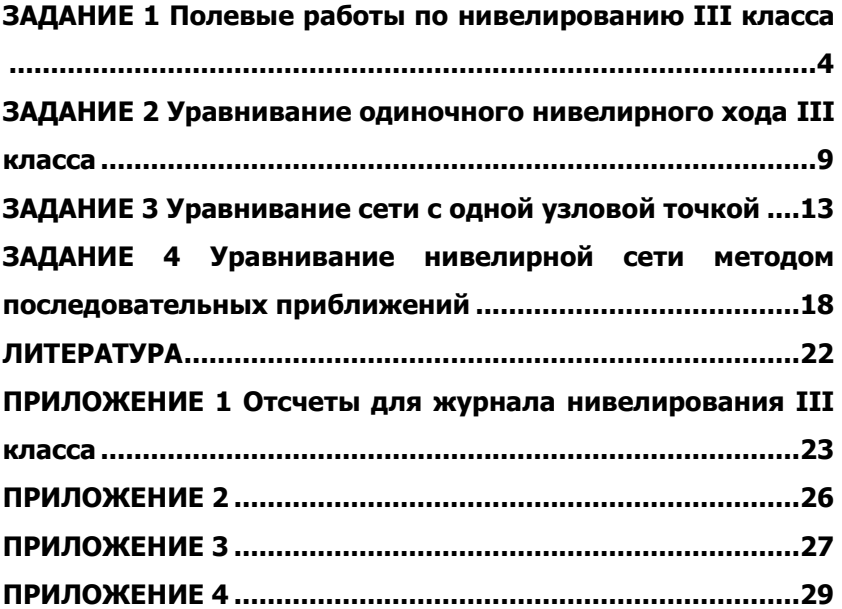

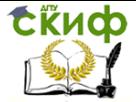

## <span id="page-3-0"></span>**ЗАДАНИЕ 1 ПОЛЕВЫЕ РАБОТЫ ПО НИВЕЛИРОВАНИЮ III КЛАССА**

Государственная нивелирная сеть (ГНС) является исходной высотной основой. Общегосударственная высотная опорная сеть создается методом геометрического нивелирования. В нашей стране высоты пунктов ГНС считаются от нуля Крондштадтского фудштока (Балтийская система). Положение этого нуля отнесено к среднему уровню Балтийского моря.

С 1954 г. нивелирная сеть подразделяется на I, II, III и IV классы.

Работы по нивелированию всех классов производятся в строгом соответствии с требованиями [1].

Нивелирные линии всех классов закрепляют на местности реперами и марками не реже чем через 5 км. В труднодоступных районах расстояние может быть увеличено до 6-7 км. Пункты нивелирования закладываются, в таких местах, чтобы изменение их положения было минимальным. Все нивелирные знаки сдаются по актам на хранение местным органам власти.

Нивелирная сеть III класса строится по принципу от общего к частному, с опорой на пункты нивелирования высших классов. Периметр полигона - от 150 до 200 км.

Выполняется нивелирование III класса нивелирами типа Н3 – точными нивелирами для определения превышений со средней квадратической ошибкой не более 3 мм на 1 км хода.

Нивелирование III класса выполняют в прямом и обратном направлениях, по башмакам или костылям. Расстояние от нивелира до реек (плечо) измеряют тросом, по дальномеру или другим способом. Длина визирного луча должна быть не более 75 м, но, при спокойных и четких изображениях реек, допускается до 100 м. Неравенство плеч на станции должно быть не более 2-х м, а накопление их по секции – не более 5 м. Высота визирного луча над подстилающей поверхностью должна быть не менее 0,3 м.

Нивелирование выполняется по секциям; на каждой секции нумерацию станций начинают с первого номера. При нивелировании следят за чередованием реек; при соблюдении условия знак у разности высот нулей реек на последующей станции будет обратным знаку на предыдущей. При перерывах нивелирование следует заканчивать на постоянном знаке или на последних двух станциях – на трех кольях, забитых в дно ям глубиной 0,3 м. После перерыва нивелирование по- вторяют на этих станциях.

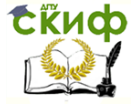

Порядок работы на станции

− Отчеты по средней и дальномерным нитям черной стороны задней рейки.

− Отчеты по средней и дальномерным нитям черной стороны передней рейки.

− Отчет по средней нити красной стороны передней рейки.

− Отчет по средней нити красной стороны задней рейки.

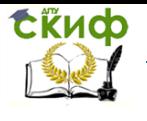

# Журнал нивелирования III класса **Журнал нивелирования III класса**

Ход: от гр. реп. 3 до гр. реп. 4 Дата: 15 июля 2003 г. Начало: 810. Конец 945 Погода: ясно, слабый ветер. Наблюдатель: И.И. Иванов

.

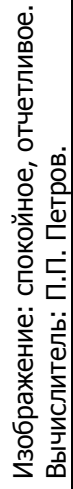

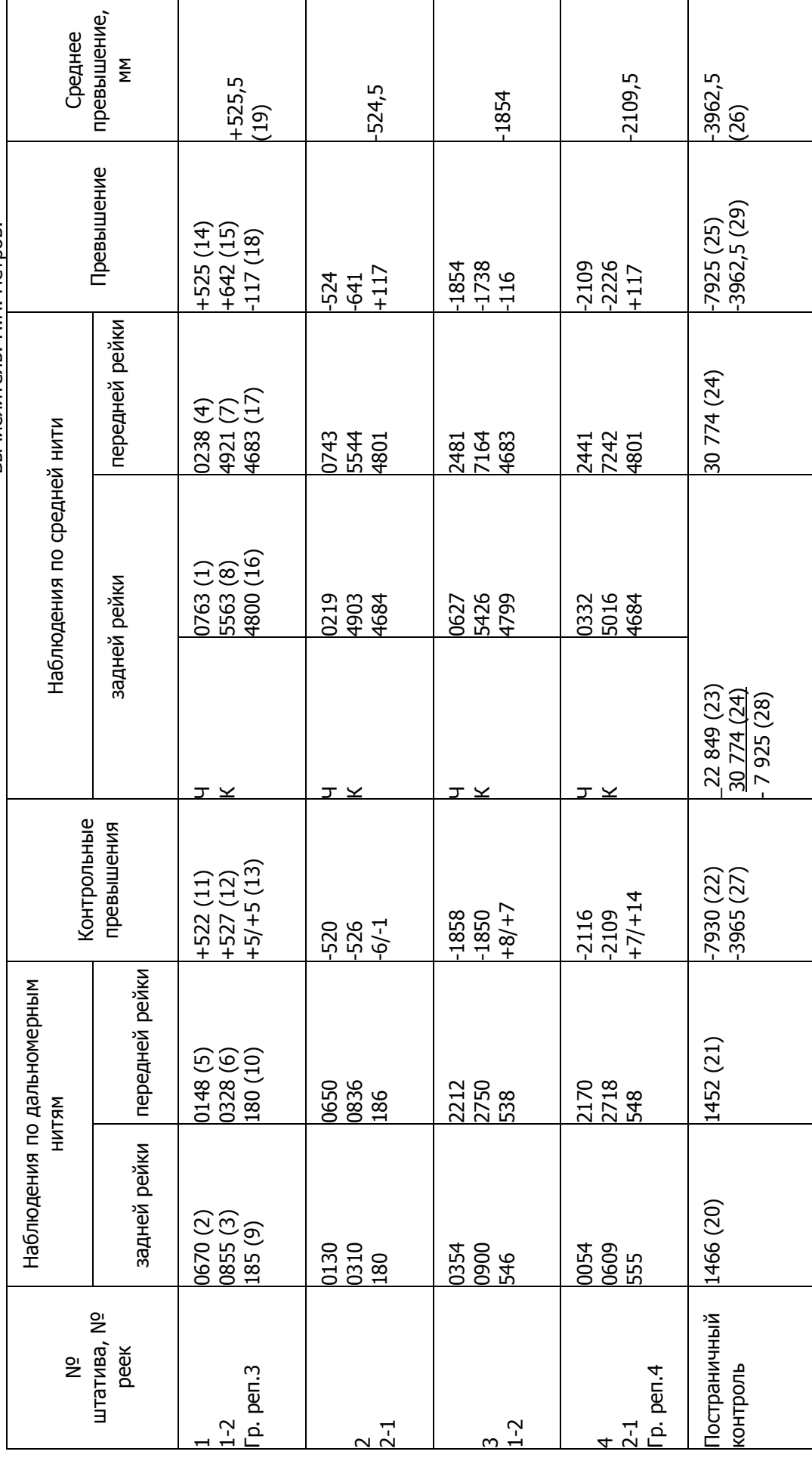

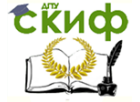

Результаты наблюдений записывают в нивелирный журнал (табл. 1). В нем цифрами в скобках от 1 до 8 указана очередность наблюдений, а от 9 до 19 – очередность вычислений.

По отчетам по дальномерным нитям подсчитывают «плечи» (расстояния от нивелира до реек)  $(9) = (3) - (2)$  и  $(10) = (6) - (5)$ . Затем по отсчетам по задней и передней рейкам подсчитывают контрольные превышения, полученные по дальномерным нитям:  $(11) = (2) - (5)$  и  $(12) = (3) - (6)$ . Разности  $(13) = (9) - (10)$  с одной стороны и  $(13) = (12) - (11)$  с другой стороны должны дать одинаковые результаты. Полученное число – неравенство плеч на станции записывают в числитель. Если ход только начался, это же число повторяют еще раз в знаменателе. При продолжающемся ходе к нему прибавляют величину накопления неравенства плеч, полученную на всех предыдущих станциях – накопление разности плеч по секции.

На правой стороне журнала вычисляют превышения (14) =  $(1) - (4)$  по черной и  $(15) = (8) - (7)$  по красной сторонам реек. Разность (14) – (15) должна дать расхождение  $d_H$  нулей («разность пяток») на задней и передней рейках. Уклонение полученной величины от найденной при исследовании допускается до 3 мм. Вычисляемые далее величины  $(16) = (8) - (1)$  и  $(17) = (7)$  – (4) в отсчетах по красной и черной сторонам являются разностями нулей красной и черной сторон каждой рейки. Контролем вычислений при этом будет равенство  $(18) = (14) - (15) = (17) -$ (16).

Затем вычисляют (19) – среднее из превышений  $h<sub>4</sub>$  по черной (14) и  $h_k$  красной (15) сторонам реек с учетом разности нулей красных сторон пары реек

$$
h_{cp} = \frac{h_u + (h_{k} \pm d_u)}{2}.
$$
 (1)

При нивелировании III класса должны соблюдаться следующие контрольные допуски:

Разность между значениями превышений, полученными по черным (14) и красным сторонам реек с учетом разности нулей сторон пары реек (15) +  $d_{H}$ , не должна быть более 3 мм.

Среднее из отсчетов по дальномерным нитям не должно отличаться от отсчетов по средней нити той же рейки больше чем на 3 мм, т.е.

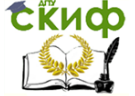

$$
\frac{(2)+(3)}{2} - (1) \le \pm 3 \text{ MM } \text{ u } \frac{(5)+(6)}{2} - (4) \le \pm 3 \text{ MM }.
$$

ЗАДАНИЕ

Выполнить все вычисления, включая контрольные, в журнале нивелирования III класса. Исходные данные своего варианта выбираются из прил.1.

Для вариантов № 1-30 разность пяток, полученная при исследовании, равна,  $d_{\scriptscriptstyle H}^{} = 116$ мм, а для вариантов № 31-60 –  $d_{\mu} = 100$  MM.

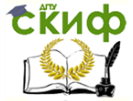

## <span id="page-8-0"></span>**ЗАДАНИЕ 2 УРАВНИВАНИЕ ОДИНОЧНОГО НИВЕЛИРНОГО ХОДА III КЛАССА**

Чтобы подготовить полевые измерения для уравнительных вычислений, на нивелирные ходы составляют ведомости превышений и высот пунктов нивелирования. В этой ведомости указываются название хода, его исходные марки или реперы, номера секций, тип и номер нивелирного знака, тип центра, длины секций, расстояние от начального репера или марки, число штативов (станций) в прямом и обратном направлениях, измеренное превышение с введенными поправками за длину среднего метра реек, разности превышений по секциям прямого и обратного ходов, допустимые разности превышений, средние превышения.

В эту же ведомость заносятся выписанные из каталога высоты начального и конечного реперов, а также подсчитывается невязка хода. Невязка по ходу определяются по формуле (2), а ее допустимое значение по формуле (3).

$$
f_h = \sum h - (H_{\kappa} - H_{\kappa})
$$
 (2)

$$
f_{h_{oon}} = 10 \text{ MM} \sqrt{L, \text{ KM}} \,, \tag{3}
$$

где  $h$  – среднее превышение по секции;

 $L$  – длина хода;

 $H<sub>H</sub>$  – отметка начального репера (марки);

 $H_{K}$  – отметка конечного репера (марки).

#### ЗАДАНИЕ

Уравнять одиночный нивелирный ход III класса, проложенный между двумя реперами нивелирования II класса. Произвести оценку точности полевого материала по разностям двойных измерений и подсчитать средние квадратические ошибки вычисленных отметок всех промежуточных реперов.

Превышение, длина секции между Rp 3 и Rp 4 выбираются из задания 1 ( $h_{\text{o6D}} = -h_{\text{ND}}$ ). Длины остальных секций (в километрах) и превышение (в метрах) на каждой секции по прямому (над чертой) и обратному (под чертой) ходам, приведены на рис 1. Отметка Rp 3  $H_{_{Rp_{3}}}=100,\!00$ м является общей, отметку Rp 8 выбирают по варианту из прил. 2.

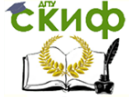

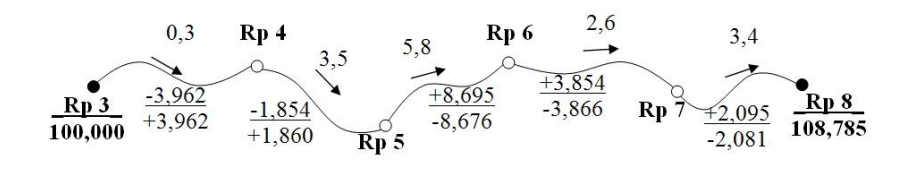

Рис. 1

#### **Уравнивание выполняется в следующей последовательности.**

Заполняют в табл. 2 графы 1-4, затем вычисляют в графе 6 разности превышений по прямому и обратному ходам по формуле  $d = h_{np} + h_{o\delta p}$ .

Полученные разности сравнивают с их предельными значениями по секциям, найденными по формуле (3).

В графе 5 вычисляют средние значения превышений из прямого и обратного ходов (знак берется по прямому ходу). Подсчитывают их сумму и вычисляют невязку по формуле (2), а по формуле (3) находят ее предельное значение.

После этого в графе 10 по формуле

$$
v_i = -\frac{f_h}{[L]}L_i \tag{4}
$$

вычисляют поправки в измеренные превышения по каждой секции ( $L$  – длина хода,  $L<sub>i</sub>$  – длина секции, для которой вычисляется поправка). Вычисленные поправки контролируются равенством  $[v]\!=\!-f_h.$  В графе 11 вычисляют исправленные превышения с контролем по формуле  $\big[h+v\big]\!=\!H_{_{\kappa}}\!-\!H_{_{\hbar}}$ , а в графе 12 вычисляют отметки реперов.

Для оценки точности полевых измерений в графах 8 и 9 вычисляют величины  $\,d^{\,2}\,$ и *L*  $d^2$ , причем величины d берутся в мм, а  $L - B$  км. После этого вычисляют среднюю квадратическую ошибку превышения на 1 км хода по формуле.

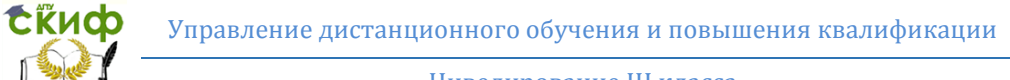

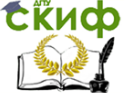

$$
m_{\text{RM}} = \pm \frac{1}{2} \sqrt{\frac{d^2 / L}{n}},
$$
 (5)

где  $n-$  число разностей. Для контроля применяется формула

$$
m_{\scriptscriptstyle\text{KM}} = \pm \frac{1}{2} \sqrt{\frac{d^2}{[L]}}.
$$
 (6)

Полученная средняя квадратическая ошибка среднего превышения на 1 км двойного хода, характеризует точность нивелирования по всему ходу.

Для оценки точности вычисленных отметок промежуточных реперов в графе 13 вычисляются их веса по формуле

$$
p_{H_i} = \frac{1}{[L]_1^i} + \frac{1}{[L]_{i+1}^n},\tag{7}
$$

где  $\left[ L \right]_1^i$  – длина хода до репера с номером *i* от начального репера, а  $\left[ L \right]_{i+1}^n$  — от конечного репера. Затем в графе 14 по формуле

$$
M_{H_i} = \frac{m_{\scriptscriptstyle KM}}{\sqrt{p_{H_i}}} \tag{8}
$$

вычисляют средние квадратические ошибки отметок реперов.

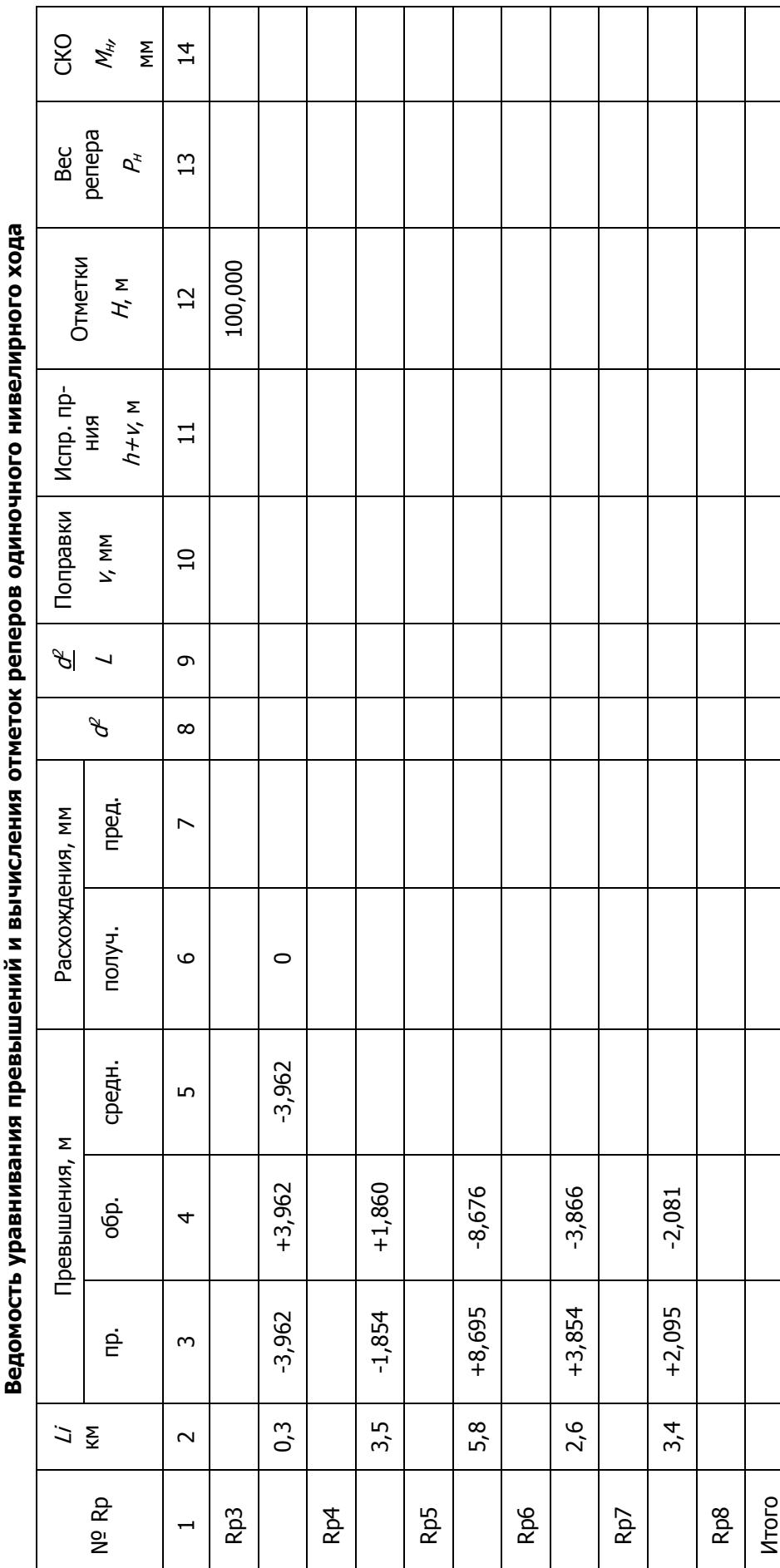

Таблица 2

**ERHOP** 

Τ

Разность высот исходных данных Разность высот исходных данных Н<sub>к</sub> -Н<sub>н</sub>

Полученная невязка Полученная невязка  $f_h$ 

Допустимая невязка  $f_{h\,\mu\rm oor}$ = ±10мм √

 $\overline{ }$ 

Поправка на 1 км хода -  $f_h/L$ Поправка на 1 км хода - $f_b/L$ 

12

٦

Τ

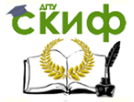

## <span id="page-12-0"></span>**ЗАДАНИЕ 3 УРАВНИВАНИЕ СЕТИ С ОДНОЙ УЗЛОВОЙ ТОЧКОЙ**

При производстве геодезических измерений, кроме необходимых, достаточных для однозначного получения искомых величин, выполняются измерения избыточные. При их наличии возникает неоднозначность получения определяемых величин, что приводит к невязкам. Для устранения таких несогласий возникает задача уравнивания геодезических измерений, при решении которой находятся поправки к измеренным величинам. По материалам уравнивания также осуществляется оценка точности.

ЗАДАНИЕ

Уравнять нивелирную сеть и оценить точность отметки узловой точки.

Отметки исходных марок приведены на рис. 2 и являются общими. Измеренные величины (средние превышения и длины ходов) выбираются по варианту из прил. 3.

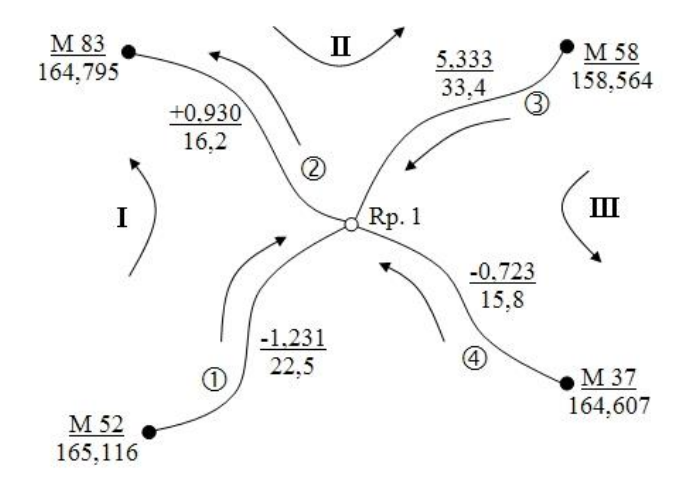

Рис. 2

#### **Уравнивание выполняется в следующей последовательности:**

1. Оценка качества полевых работ (нивелирования) производится путем сравнения вычисленных невязок  $f_h$  с их допустимыми значениями (табл. 3). Невязки по ходам определяются по формуле (2), а их допустимые значения – по формуле (3).

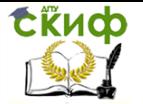

Таблица 3

#### Оценка качества нивелирования

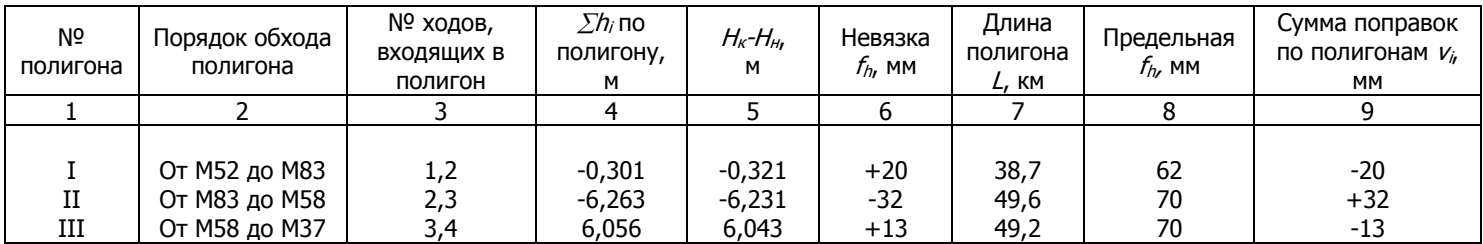

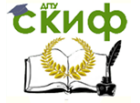

2. Уравнивание превышений и вычисление отметок реперов.

Уравнивание нивелирной сети III класса представлено в табл. 4.

Отметка узлового репера получается как среднее весовое значение из отметок, вычисленных по ходам от исходных марок. При этом используются четыре отметки репера 1, полученные по

разным ходам (  $H_{1_{_1}},\,H_{_{1_{_2}}},\,H_{_{1_{_3}}},\,H_{_{1_{_4}}},$  ).

Тогда уравненное значение отметки репера 1 получим по формуле:

$$
H_{1_{cp}} = \frac{H_{1_1} p_1 + H_{1_2} p_2 + H_{1_3} p_3 + H_{1_4} p_4}{p_1 + p_2 + p_3 + p_4} = \frac{[pH]}{[p]}
$$
(9)

Значения весов четырех ходов вычисляются по формуле

$$
p_i = \frac{c}{l_i},\tag{10}
$$

где  $k - \mu$ лина хода, км;

2  $c = \frac{L_{\text{min}} + L_{\text{max}}}{2}$  – произвольное число, выбираемое с расчетом, чтобы значения весов выражались числами, близкими к 1.

Поправки в измеренные превышения вычисляются по формуле

$$
V_i = H_{1_{cp}} - H_i. \tag{11}
$$

Вычисления поправок контролируют, используя соотношение  $[pv] = 0$ .

Также контроль можно произвести суммированием поправок по ранее намеченным полигонам. По каждому полигону должно выполняться равенство:

$$
\sum v = -f_h. \tag{12}
$$

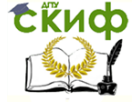

3. Оценка точности полевых измерений (превышений).

Данная оценка состоит в вычислении средних квадратических ошибок превышения, вес которого принят за единицу

$$
\mu = \sqrt{\frac{\left[pV^2\right]}{n-k}},\tag{13}
$$

где n – число измеренных величин (т.е. превышений по ходам), а k – число определяемых величин (т.е. количество определяемых реперов),

и превышения по ходу в 1 км

$$
m_{\text{KML}} = \frac{\mu}{\sqrt{C}} \,. \tag{14}
$$

4. Оценка точности уравненных значений (отметок реперов).

Узловой репер оценивается по формуле

$$
M_{H_i} = \frac{\mu}{\sqrt{P_{H_i}}},\tag{15}
$$

где  $P_{H_i} = p_1 + p_2 + p_3 + p_4$ - вес репера.

Управление дистанционного обучения и повышения квалификации

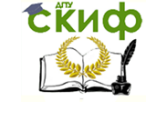

Нивелирование III класса

Таблица 4

#### Ведомость уравнивания нивелирной сети III класса с одной узловой точкой

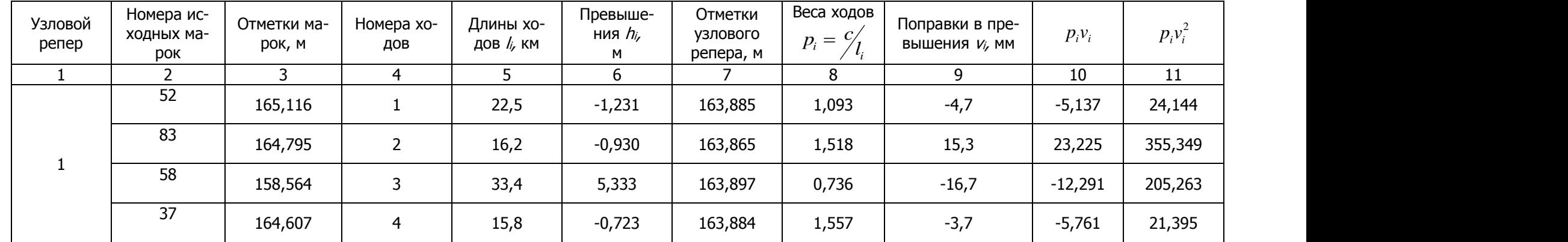

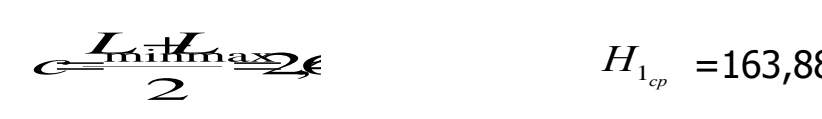

 $H_{1_{cp}} = 163,8803$  [p]=  $H_{1_{cp}} = 163,8803$  [p]=4904 [py]=003 [py]+6066

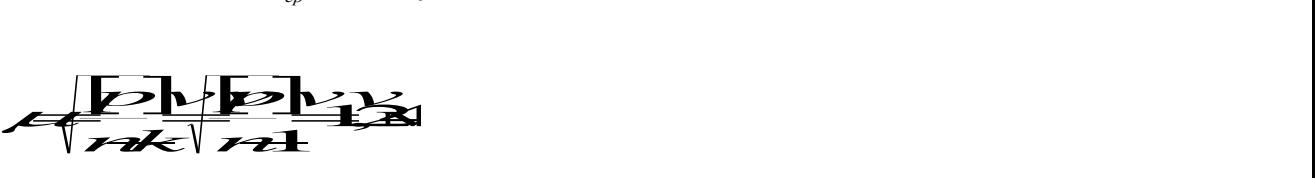

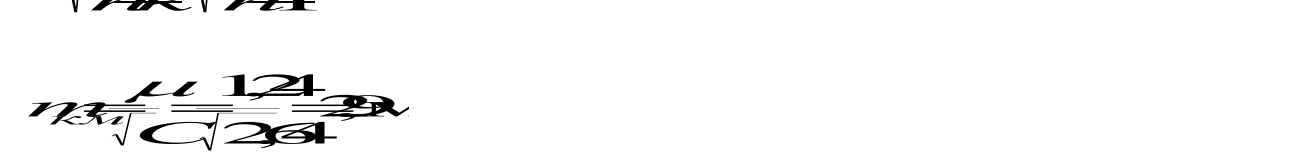

 $\frac{2}{3}$  $\mathbb{R}$   $\sqrt{\mathbb{Z}}$  $\frac{1}{\sqrt{2}}$ *M*<br>*M*<br>*H P*<br>*P*<br>*P*<br>*P*<br>*P*<br>*P*  $\mu$   $\mu$   $\sim$ 

<sup>11</sup> √<del>Д</del>√**ИР**<br>ОТВЕТ <del>ГДУУД ЗЗХЗД</del>

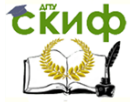

## <span id="page-17-0"></span>**ЗАДАНИЕ 4 УРАВНИВАНИЕ НИВЕЛИРНОЙ СЕТИ МЕТОДОМ ПОСЛЕДОВАТЕЛЬНЫХ ПРИБЛИЖЕНИЙ**

#### ЗАДАНИЕ

Уравнять методом последовательных приближений нивелирную сеть с тремя узловыми точками, и оценить точность полевых измерений и уравненных значений отметок узловых реперов.

Отметки исходных марок приведены на рис.3 и являются общими. Измеренные величины (средние превышения и длины ходов) выбираются по варианту из прил. 4.

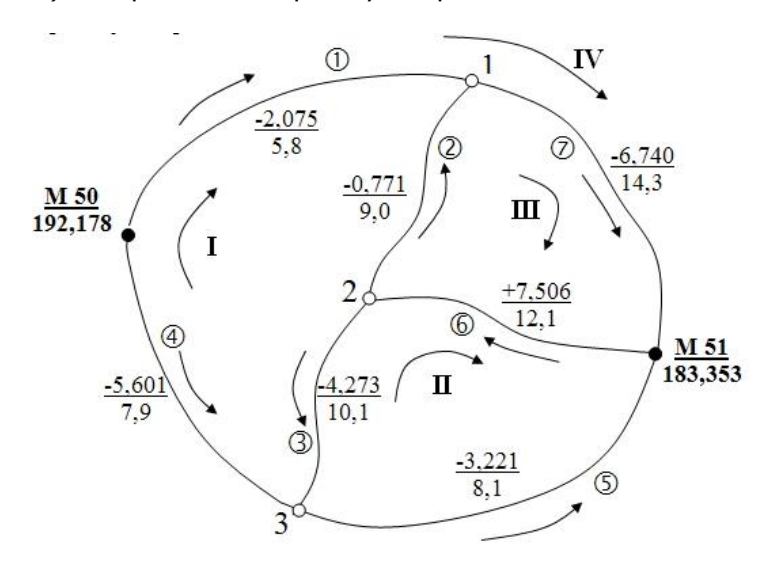

Рис. 3

#### **Уравнивание выполняется в следующей последовательности:**

1. Оценка качества полевых работ (нивелирования) производится путем сравнения вычисленных невязок  $f_h$  с их допустимыми значениями (табл. 5). Невязки по ходам определяются по формуле (2), а их допустимые значения – по (3). Сеть разбивается на четыре полигона: три замкнутых и один разомкнутый между марками М50 и М51.

2. Уравнивание превышений и вычисление отметок реперов.

Управление дистанционного обучения и повышения квалификации

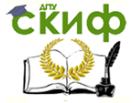

Нивелирование III класса

Пример уравнивания приведен в табл. 6. Графы  $1 - 6$  заполняются по исходным данным. При заполнении графы 5 следует обратить внимание на соответствие знаков превышений и направлений ходов на рис. 3. По формуле (10) находятся веса ходов (графа 7).

Далее вычисляются наиболее надежные значения узловых реперов по формуле (9).

Таблица 5

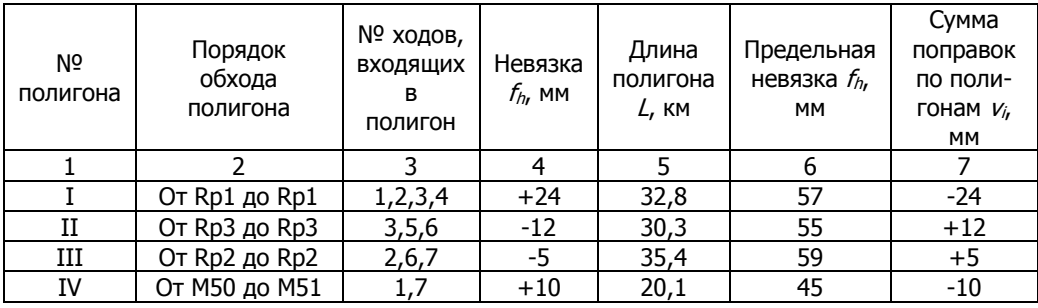

#### **Оценка качества нивелирования**

Начинаем с Rp1. В первом приближении его отметку находим как среднее весовое из отметок, полученных по ходам 1 и 7 от М50 и М51. При этом учитываются направления ходов.

Отметку Rp2 находим как среднее весовое из отметок, полученных по ходам 2 и 6 от Rp1 и М51.

Отметку Rp3 находим как среднее весовое из отметок, полученных по ходам 4,3,5 от М50, Rp2 и М51. На этом первое приближение заканчивается.

Во втором и последующих приближениях учитываются отметки определяемых реперов, полученные по всем смежным ходам из предыдущих приближений.

Процесс приближений останавливается, когда два последних значения будут отличаться между собой на заданную величину (в данном случае на **1 мм**).

3. Оценка точности полевых измерений (превышений).

Она производится по формулам (13) и (14), как и в задании 3.

4. Оценка точности уравненных значений (отметок реперов).

Данная оценка производится по формуле (15).

Веса отметок реперов определяются приближенным методом по формулам Козлова:

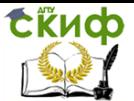

$$
P_{H_1} = [p]_1 - \frac{p_2^2}{[p]_2},
$$
  
\n
$$
P_{H_2} = [p]_2 - \frac{p_2^2}{[p]_1} - \frac{p_3^2}{[p]_3},
$$
  
\n
$$
P_{H_3} = [p]_3 - \frac{p_3^2}{[p]_2},
$$
  
\n
$$
\text{rate } [p]_1 = p_1 + p_2 + p_7; [p]_2 = p_3 + p_2 + p_6;
$$
  
\n
$$
[p]_3 = p_4 + p_3 + p_5
$$
 (16)

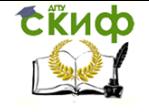

#### Таблица 6

#### **Уравнивание нивелирной сети способом последовательных приближений**

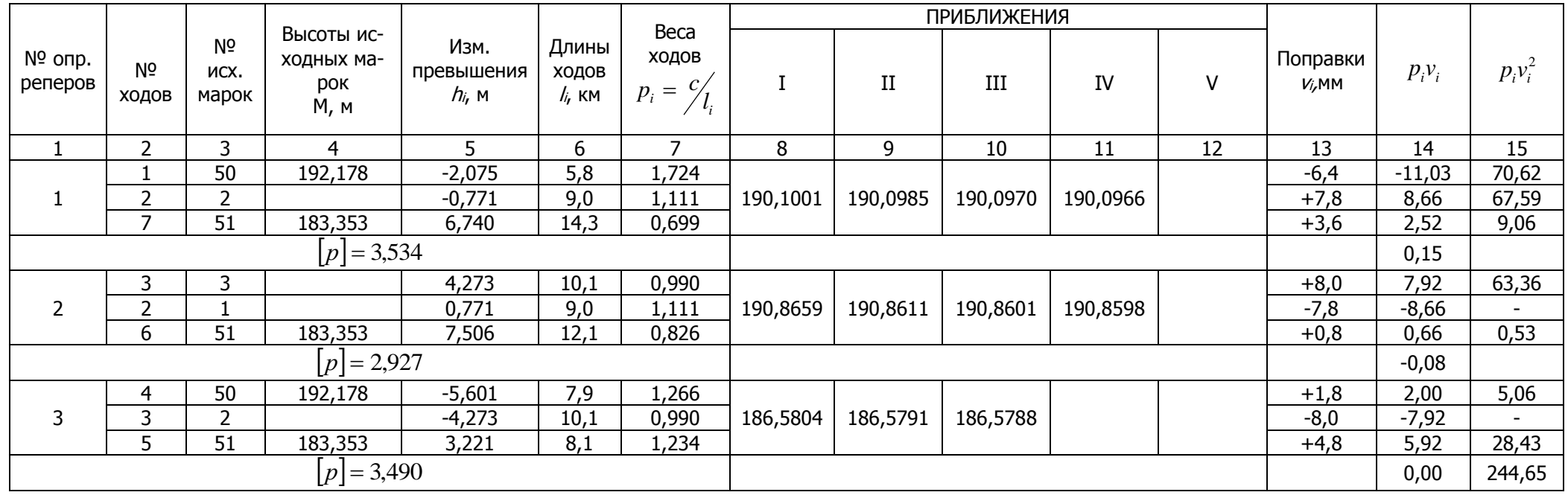

$$
\mu = \sqrt{\frac{p_{VV}}{n-k}} = 7,8 \text{ mm}
$$
\n
$$
P_{H_1} = 3,112
$$
\n
$$
M_{H_i} = \frac{\mu}{\sqrt{p_{H_i}}}
$$
\n
$$
M_{H_1} = 4,4 \text{ mm}
$$
\n
$$
M_{H_1} = 4,4 \text{ mm}
$$
\n
$$
M_{H_1} = 4,4 \text{ mm}
$$
\n
$$
M_{H_1} = 4,4 \text{ mm}
$$
\n
$$
M_{H_1} = 4,4 \text{ mm}
$$
\n
$$
M_{H_1} = 4,4 \text{ mm}
$$
\n
$$
M_{H_1} = 4,4 \text{ mm}
$$
\n
$$
M_{H_1} = 5,1 \text{ mm}
$$
\n
$$
M_{H_2} = 5,1 \text{ mm}
$$
\n
$$
M_{H_3} = 4,4 \text{ mm}
$$
\n
$$
M_{H_4} = 4,4 \text{ mm}
$$
\n
$$
M_{H_5} = 4,4 \text{ mm}
$$

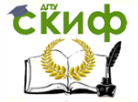

## **ЛИТЕРАТУРА**

<span id="page-21-0"></span>1. Инструкция по нивелированию I, II, III и IV классов. М.: Недра, 1985.

2. Селиханович В.Г. Геодезия. Ч.2. – М.: Недра, 1981.

3. Селиханович В.Г. Задачник по геодезии. – М.: Геодезиздат, 1962.

4. Селиханович В.Г., Козлов В.П., Логвинова Г.П. Практикум по геодезии. – М.: Недра, 1978.

<span id="page-22-0"></span>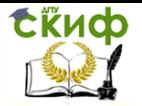

Управление дистанционного обучения и повышения квалификации

Нивелирование III класса

## **ПРИЛОЖЕНИЕ 1 ОТСЧЕТЫ ДЛЯ ЖУРНАЛА НИВЕЛИРОВАНИЯ III КЛАССА**

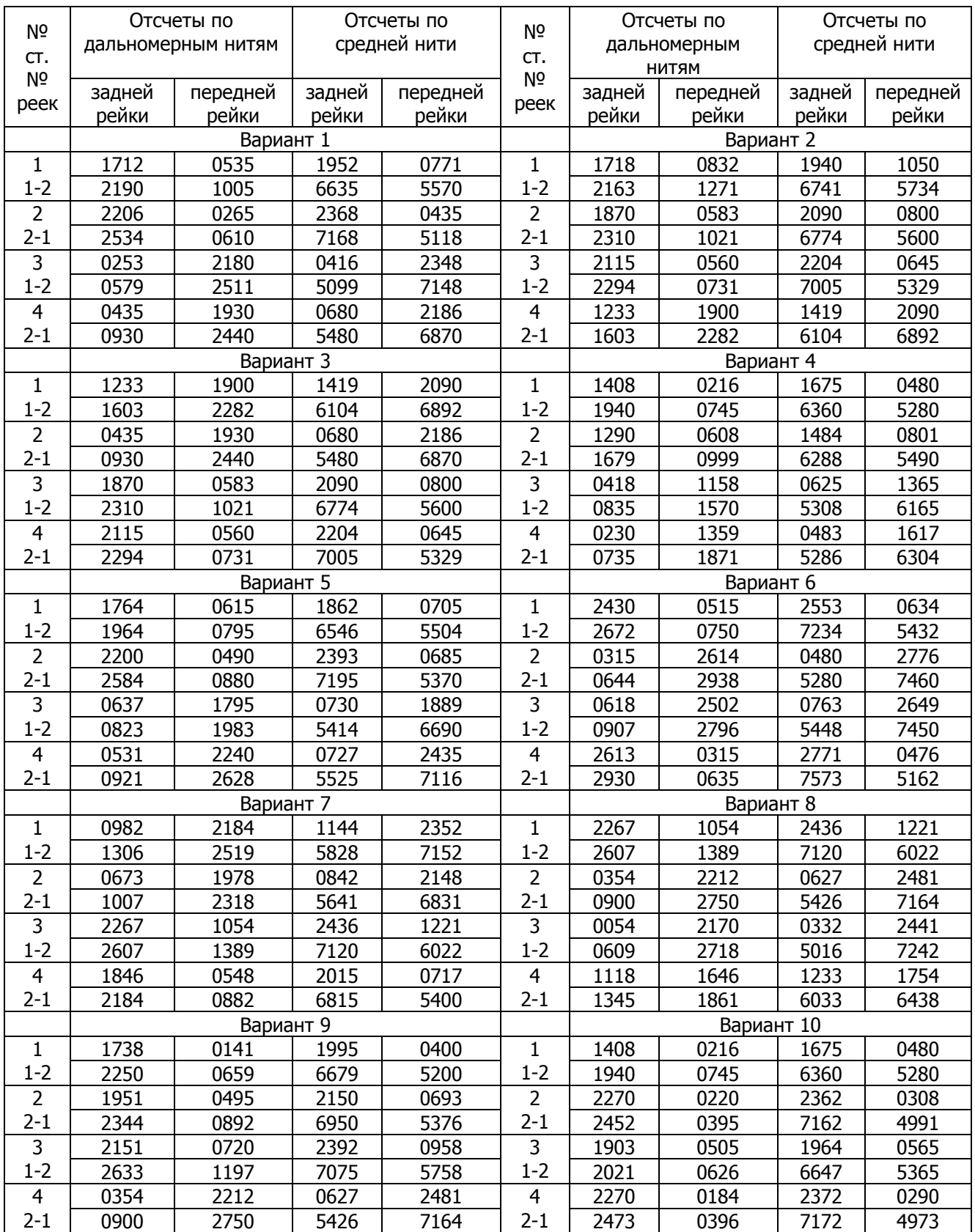

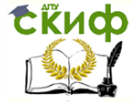

## Продолжение прил. 1

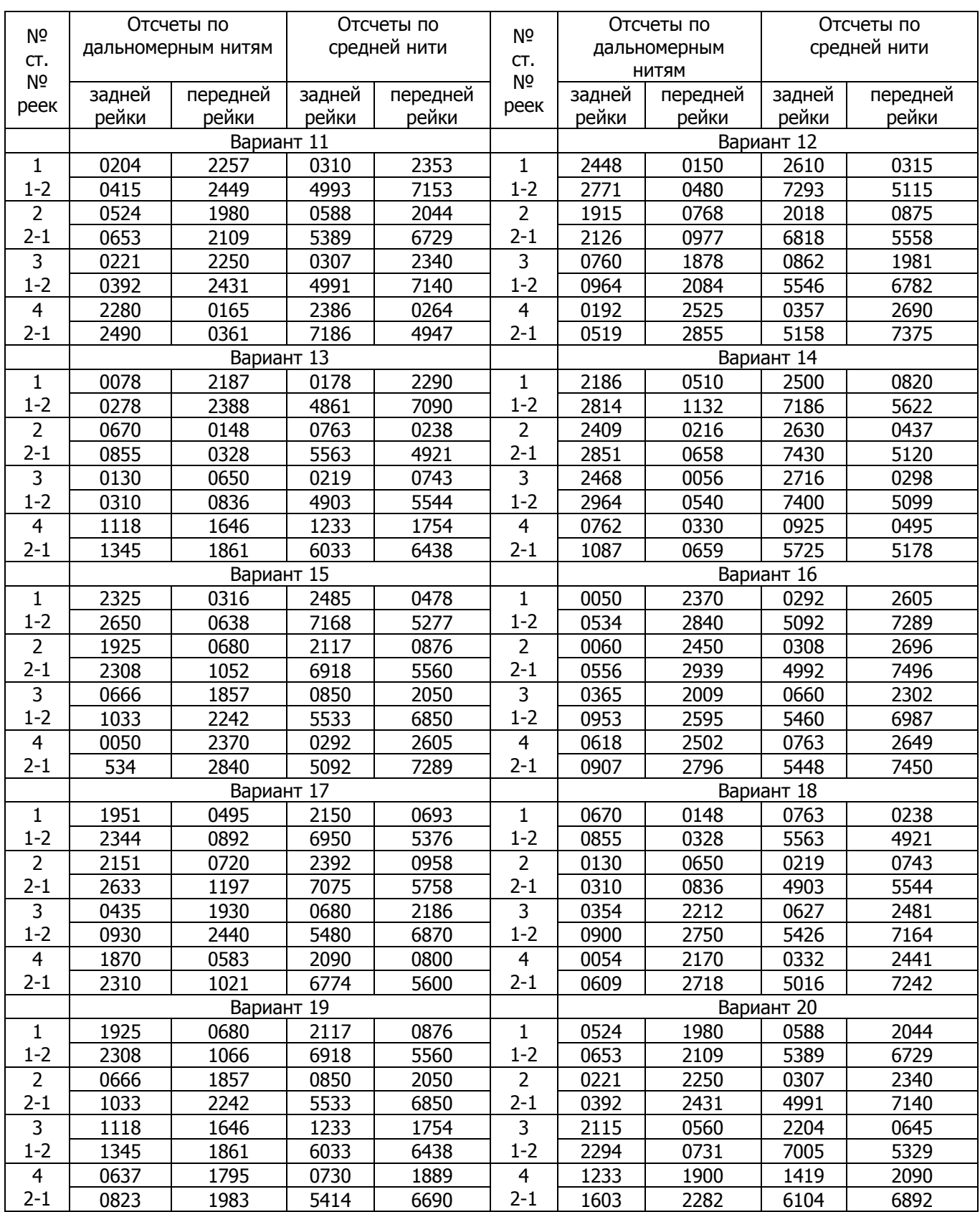

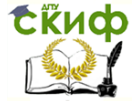

## Окончание прил. 1

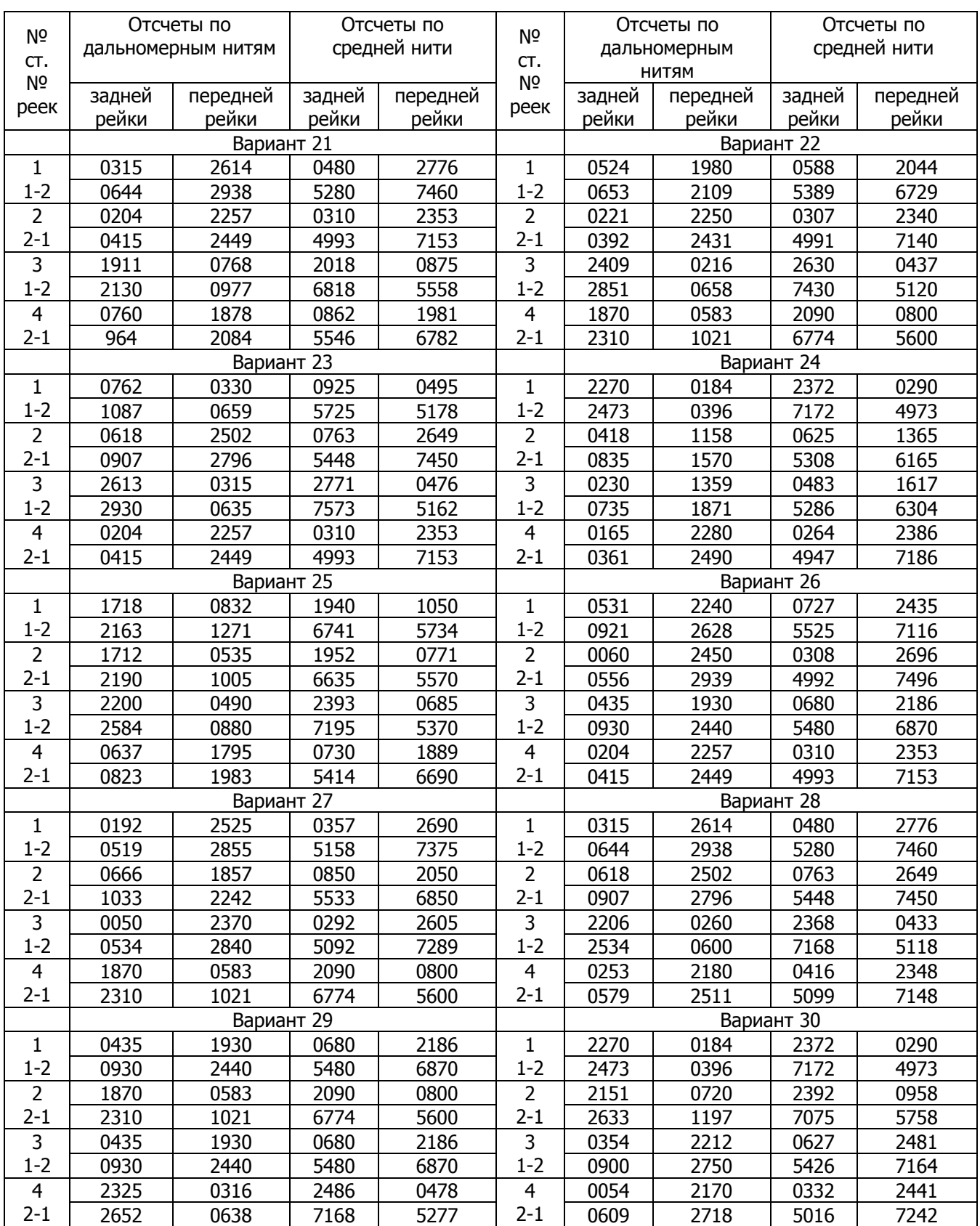

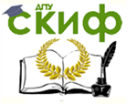

## **ПРИЛОЖЕНИЕ 2**

<span id="page-25-0"></span>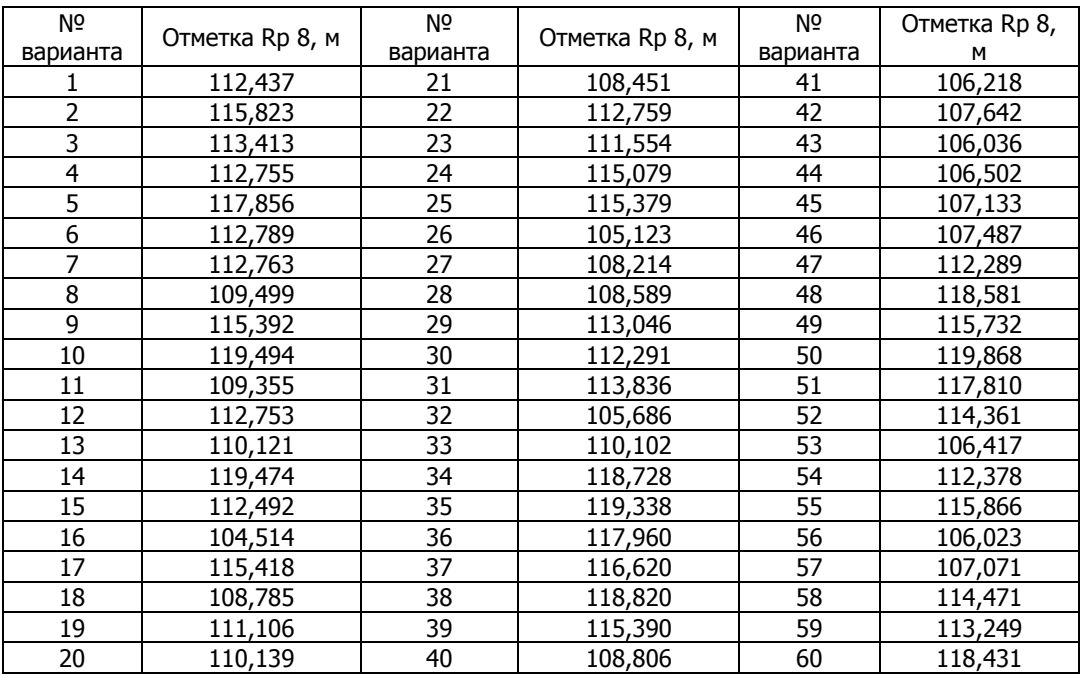

<span id="page-26-0"></span>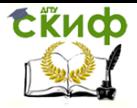

Управление дистанционного обучения и повышения квалификации

Нивелирование III класса

## **ПРИЛОЖЕНИЕ 3**

В числителе дроби – среднее превышение (м), в знаменателе – длина хода (км)

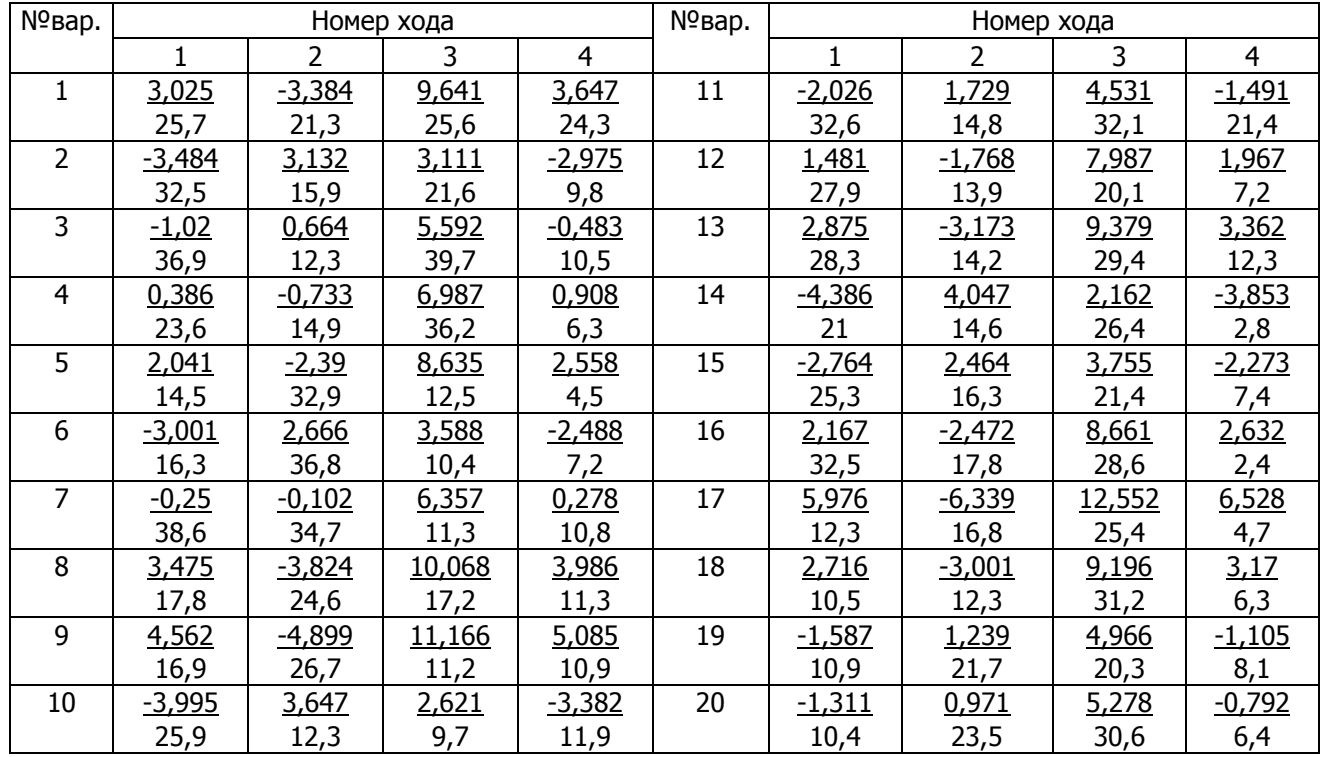

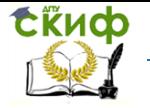

Окончание прил. 3

В числителе дроби – среднее превышение (м), в знаменателе – длина хода (км)

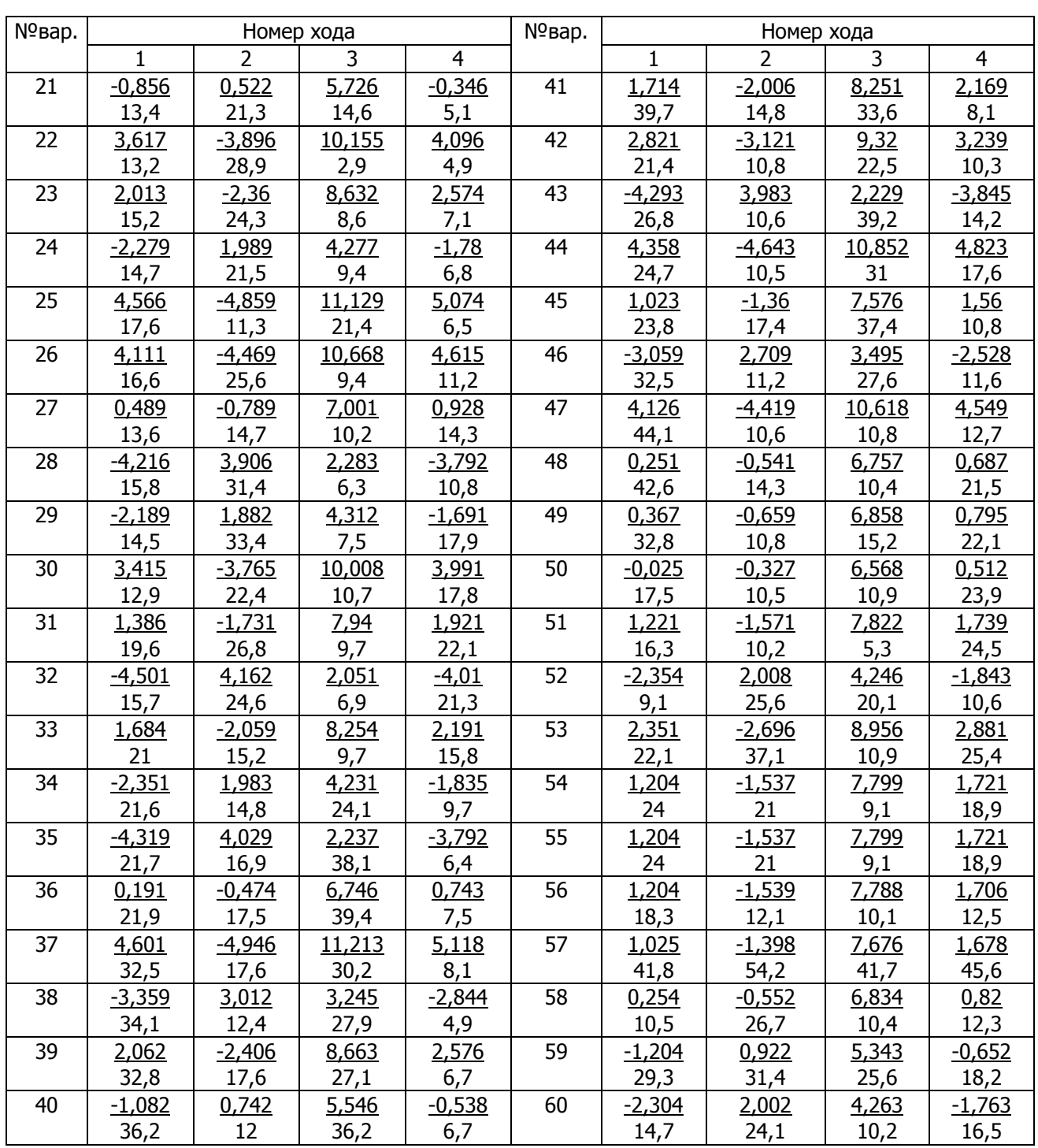

<span id="page-28-0"></span>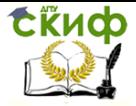

Управление дистанционного обучения и повышения квалификации

Нивелирование III класса

## **ПРИЛОЖЕНИЕ 4**

В числителе дроби - среднее превышение (м), в знаменателе - длина хода (км)

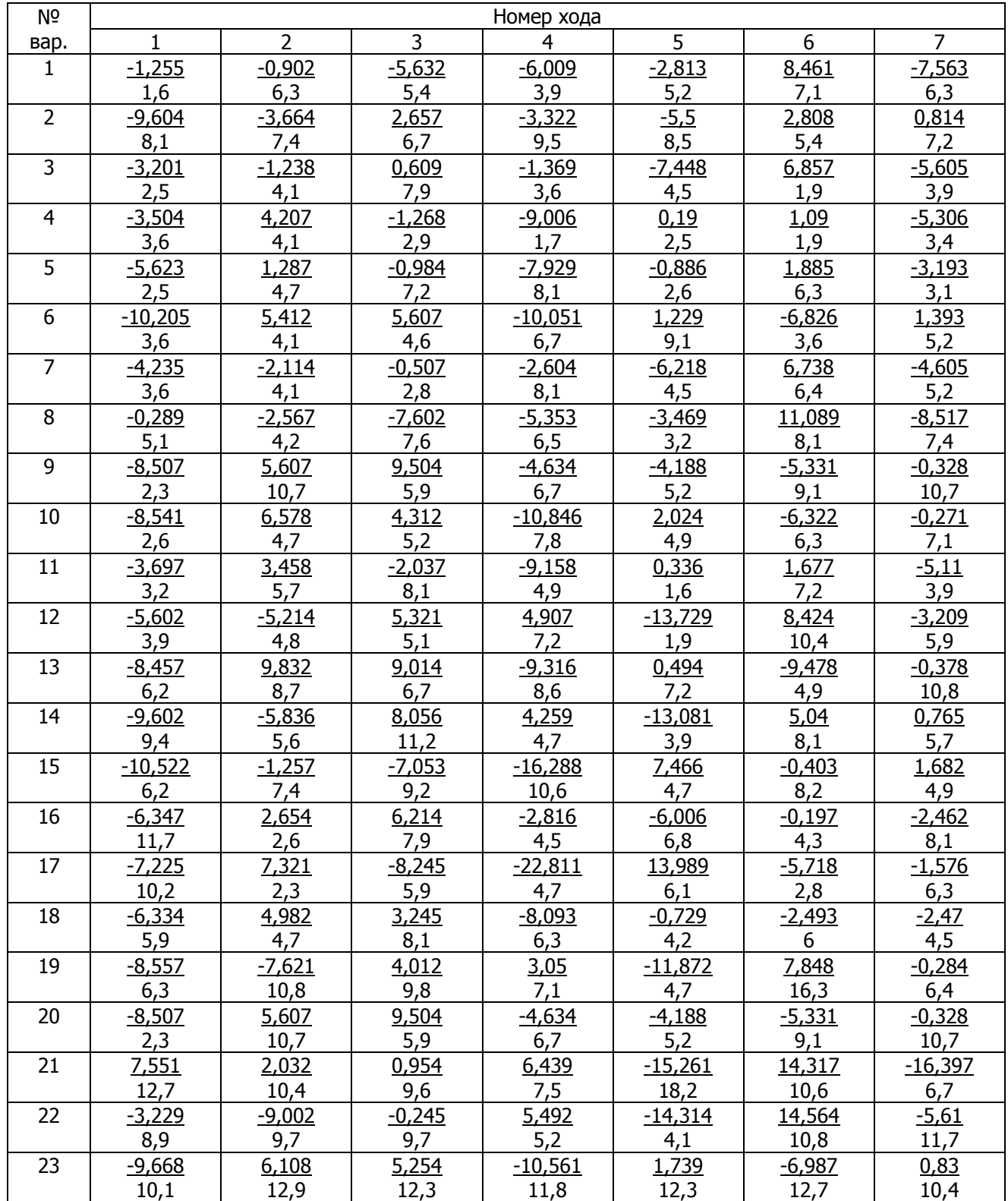

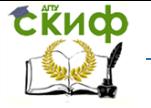

#### Продолжение прил. 4

В числителе дроби – среднее превышение (м), в знаменателе – длина хода (км)

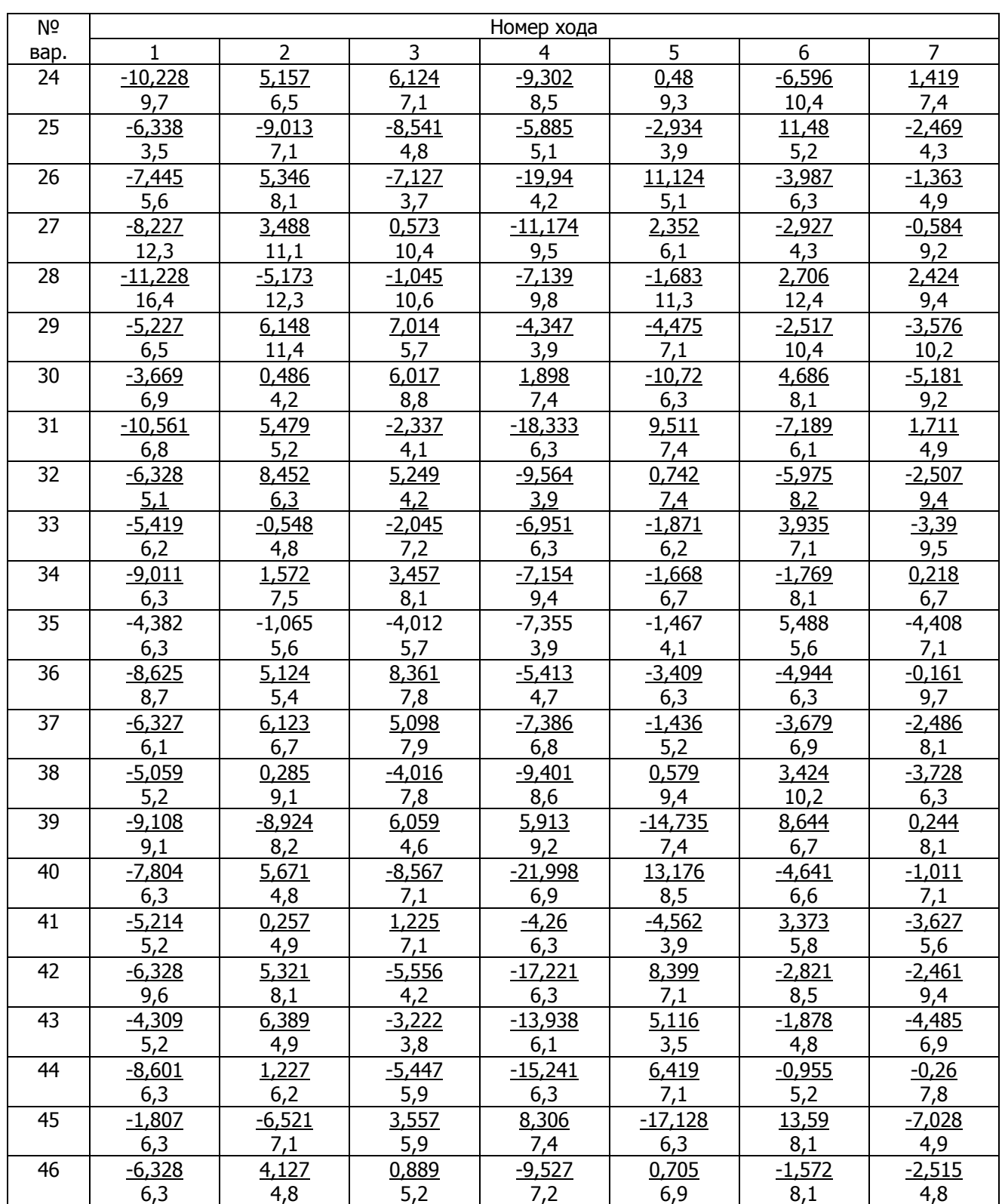

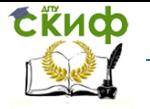

#### Окончание прил. 4

В числителе дроби – среднее превышение (м), в знаменателе – длина хода (км)

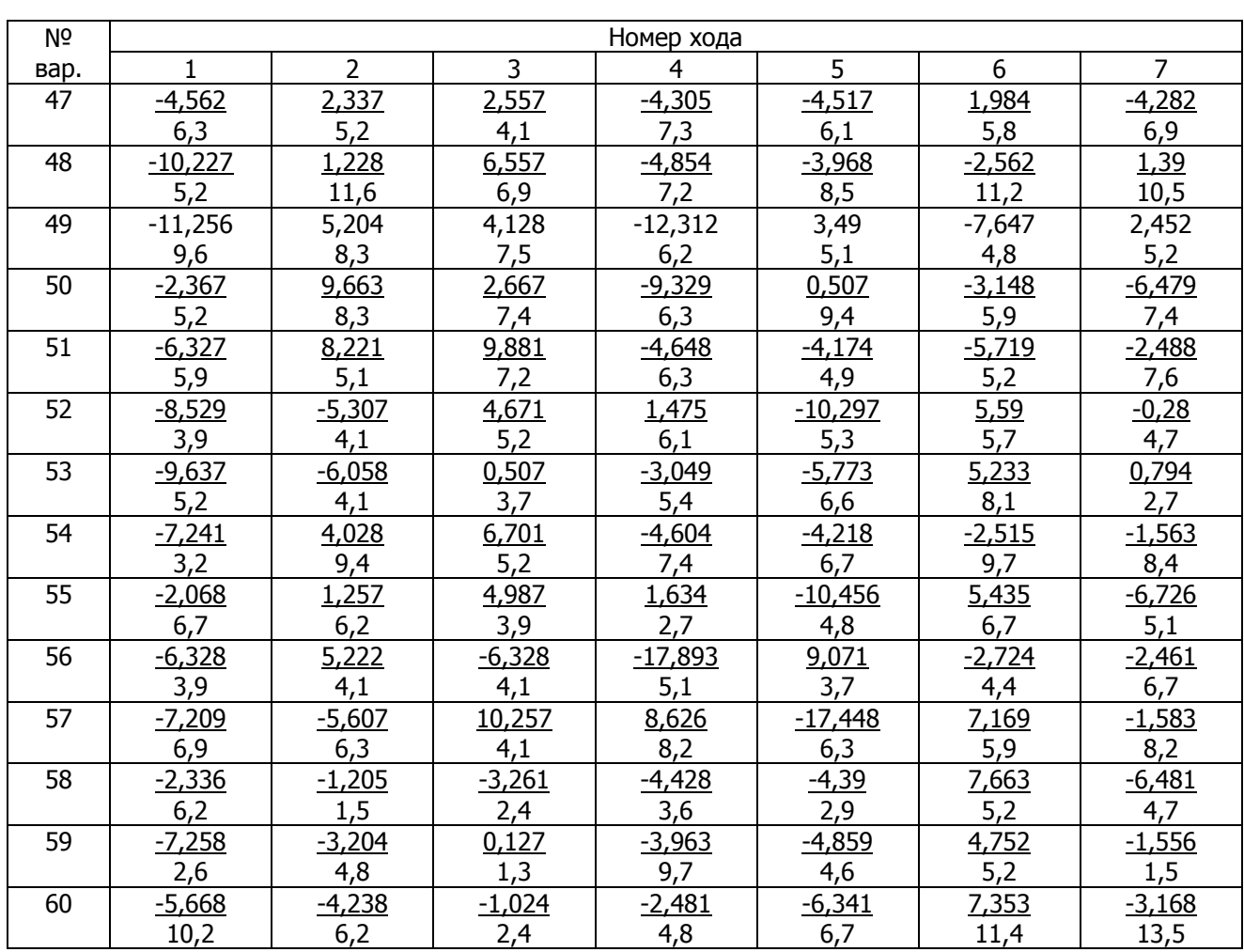